## **Je m'entraîne**

## **Introduction à la programmation**

#### **A. Algorithme**

**1** Écris un algorithme qui dessine un rectangle de longueur 10 cm et de largeur 5 cm.

**2** Écris un algorithme qui dessine un « N » de côté 10 cm.

**3** Que fait l'algorithme suivant ? lire le nombre x donner à x la valeur x+5 donner à x la valeur x-2 écrire x

**4** Que fait l'algorithme suivant ? lire le nombre x donner à x la valeur x – 5 donner à x la valeur 3x écrire x

#### **B. Programmation**

**5** \* Écris un programme qui affiche :

Bonjour,

 $12/4 = 3$ 

**6** Écris un programme qui affiche un nombre entier aléatoire :

- compris entre 0 et 10
- compris entre 10 et 20

### **Les Variables**

**7** Que fait l'algorithme suivant ?

 lire A lire B

 $A \leftarrow B$ 

 $B \leftarrow A$ afficher A

afficher B

**8** Écris un programme qui lit deux nombres A et B et les échange.

**9** Écris un programme qui calcule et affiche A =  $(x + y)^2 - (x - y)^2$  pour *x* et *y* deux nombres donnés.

Essaye ton programme avec plusieurs nombres. Que remarques-tu ?

**10** Écris un programme qui demande un prénom P et affiche :

Bonjour P,

**11** Écris un programme qui demande un prénom P et un nom N et affiche :

> Bonjour P, Votre nom est N

**12** Écris un programme qui lit deux nombres N et M, et affiche « vous avez demandé N fois M : » et le résultat (N\*M)

**13** Écris un programme qui lit une chaîne A et affiche sa longueur.

**14** Écris un programme qui lit une chaîne A de 5 caractères et affiche le troisième caractère.

**15** Écris un programme qui affiche deux nombres aléatoires A et B puis leur somme, leur différence, leur produit.

**16** \* Écris un programme qui lit deux nombres entiers A et n puis affiche la valeur de  $\sqrt{A}$  et de  $A^n$  .

**17** Écris un programme qui lit deux nombres entiers *a* et *b* puis affiche le développement de (*ax* + *b*) 2 soit :  $a^2x^2 + 2abx + b^2$ .

### **Les Tests**

**18** Corrige le programme suivant pour qu'il réponde « positif » ou « négatif ou nul » à la saisie d'un nombre entier.

 variable x : nombre lire x Si  $(x>=0)$ alors : écrire (« positif ») Sinon écrire (« négatif ou nul»)

**19** Écris un programme qui lit un nombre décimal et affiche :

 « vrai » si ce nombre est strictement supérieur à 3,

« faux » dans les autres cas

#### **20 Conditions composées**

2<x<5 doit s'écrire (x>2) et (x<5)

Écris un programme qui lit un nombre décimal et affiche :

 « dedans» si ce nombre est strictement compris entre 7 et 10,

« dehors » dans les autres cas

#### **21 Tests imbriqués**

Écris un programme qui lit un nombre décimal et affiche, selon la valeur saisie :

«N< 3 » ou « N=3 » ou « N>3 »

**22** Écris un programme qui demande un mois de l'année en chiffres et affiche : « début d'année » pour les mois entiers de 1 à 6 « fin d'année » pour les mois entiers de 7 à 12

« erreur » dans tous les autres cas.

#### **23** \* **Booléen**

Que fait le programme suivant ? Teste avec différentes valeurs. variable x : nombre variable test : boolean lire x

test  $\leftarrow$  (x>0) ou (x<0) écrire test

**24** \* Écris un programme qui lit un nombre décimal et affiche sa partie entière.

**25** \* Écris un programme qui lit un nombre décimal et affiche le chiffre des dixièmes.

## **Les Boucles « POUR »**

**26** \* Écris un programme qui affiche 5 lignes de « bonjour ! »

**27** \* Écris un programme qui affiche les 5 lignes : « ligne 1 » « ligne 2 » « ligne 3 » « ligne 4 » « ligne 5 »

**28** \* Écris un programme qui demande N, le nombre de fois, et affiche les N lignes de l'exercice **27**

**29** Écris un programme qui demande N et qui dessine un carré de côté 10x N pixels.

**30** \* Écris un programme qui demande N et M, et qui affiche N lignes contenant M fois le caractère « a ».

**31** \* Écris un programme qui affiche :

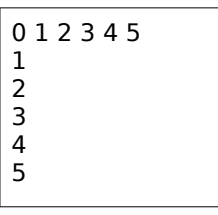

**32** \* Écris un programme qui affiche :

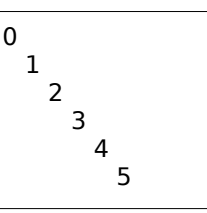

**33** Corrige le programme suivant pour qu'il affiche un polygone régulier de N côtés (2 erreurs).

 variable N : nombre entier lire N Si  $(N > = 2)$ : angle  $-360/(N+1)$  répéter N fois : tracer un segment de 20 pixels tourner de angle à droite fin du répéter Sinon dire « erreur »

# **Je m'entraîne**

### <sup>34</sup> Corrige le programme suivant pour qu'il affiche N lignes de la forme:

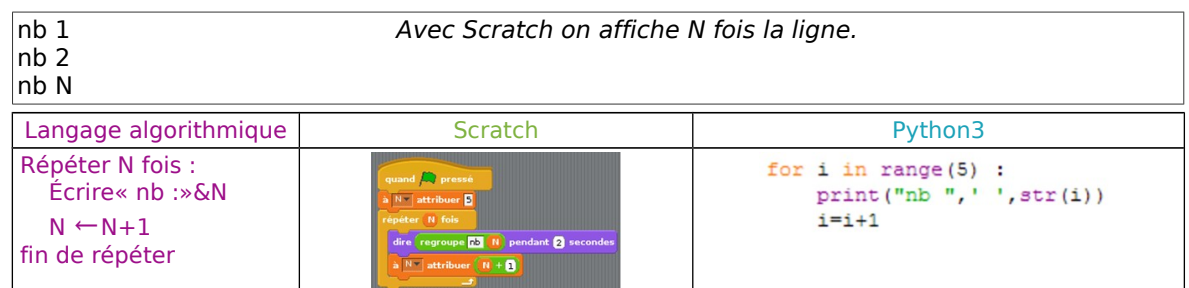

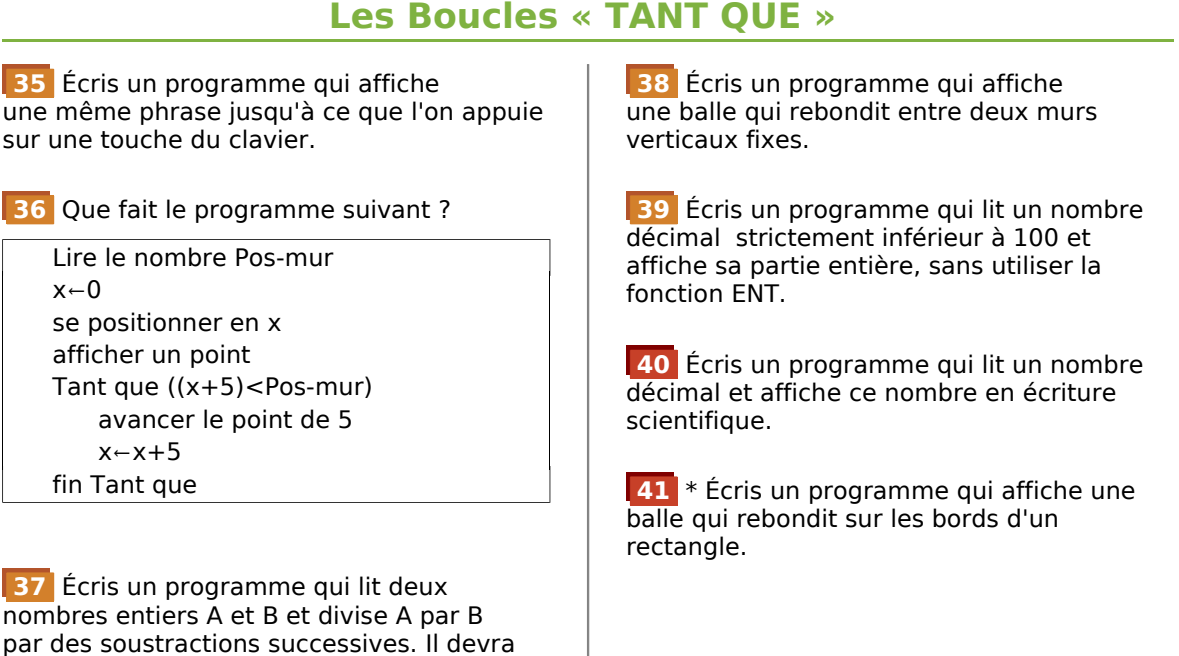

**42** Corrige le programme suivant pour qu'il affiche des lignes de la forme:

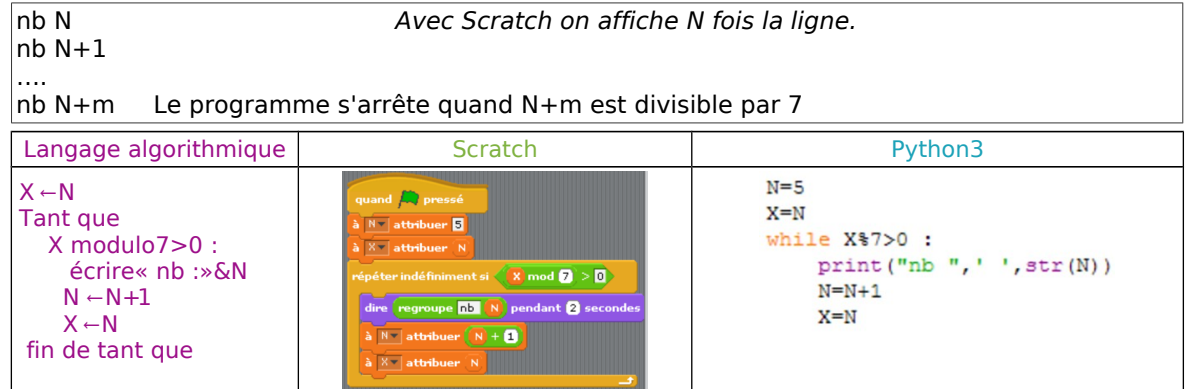

afficher le quotient et le reste.

## **Les Tableaux, les Listes**

**43** On utilise une liste de 5 légumes.

Écris un programme qui lit un nombre entier compris entre 1 et 5 et affiche le légume correspondant en lettres.

**44** Écris un programme qui lit un nombre entier compris entre 1 et 12 et affiche le mois correspondant en lettres.

**45** Corrige le programme suivant pour qu'il demande un nombre entre 1 et 7 et affiche le jour correspondant . Le programme s'arrête quand on saisit « 8 ».

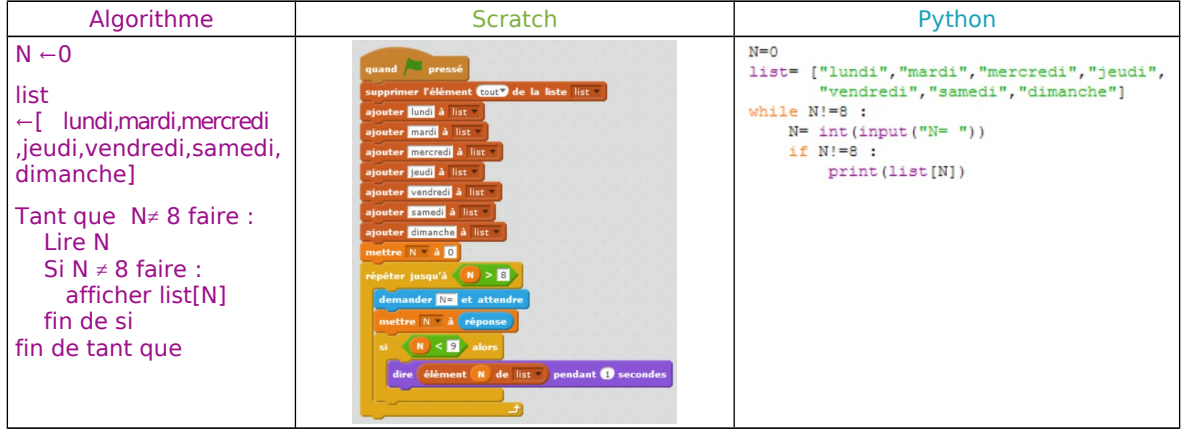

**46** \* Écris un programme qui affiche un tableau-damier de 64 cases.

**47** \* Écris un programme qui affiche un tableau de 100 cases contenant les nombres de 1 à 100 .

**48** Corrige le programme suivant pour qu'il crée une liste de 10 nombres (de 1 à 10) de façon aléatoire.

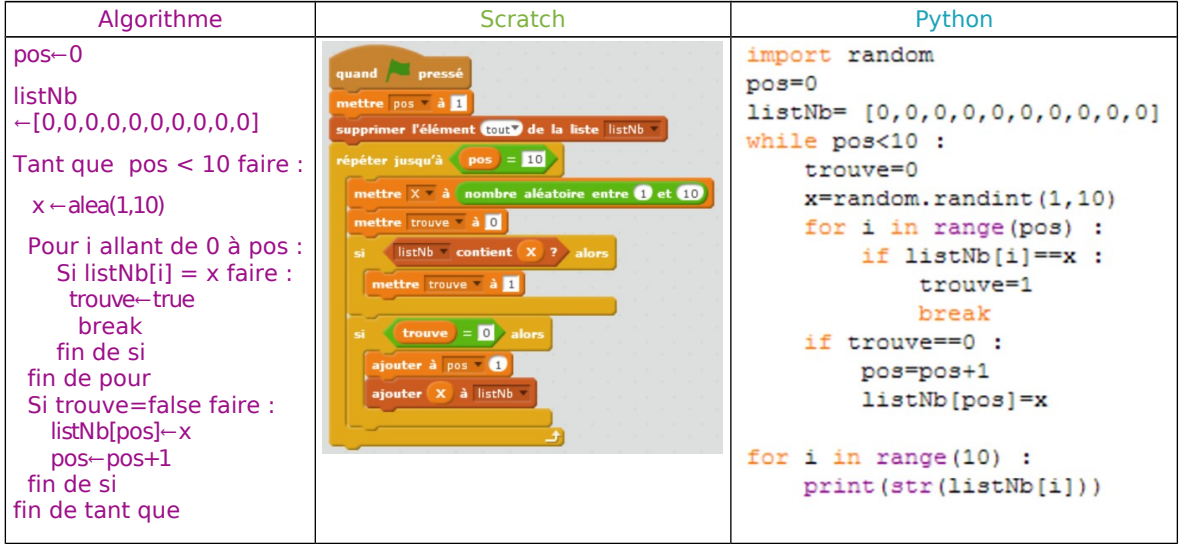

# **Je m'entraîne**

**49** \* Écris un programme qui affiche un tableau de 25 cases contenant des nombres. Ces nombres sont utilisés pour définir la couleur des cases.

**50** \* Écris un programme qui affiche un tableau de jeu de bataille navale.

**51** Que fait le programme suivant ? Liste[ ]← (2;3;5;7) lire entier X i←0 Tant que  $((X>1)$  et  $(i \lt t)$ aille(Liste)) faire : Si (X/Liste[i]) est entier alors : X←X/Liste[i] écrire « divisible par » Liste[i] sinon  $i$ ← $i+1$  fin de si fin du tant que

**52** Corrige l'algorithme (et le programme) suivant pour qu'il lise un nombre entier et dise si ce nombre est divisible par les nombres contenus dans la liste donnée (2,3,5,7,11). Sinon le programme affiche « pas de diviseur dans la liste ».

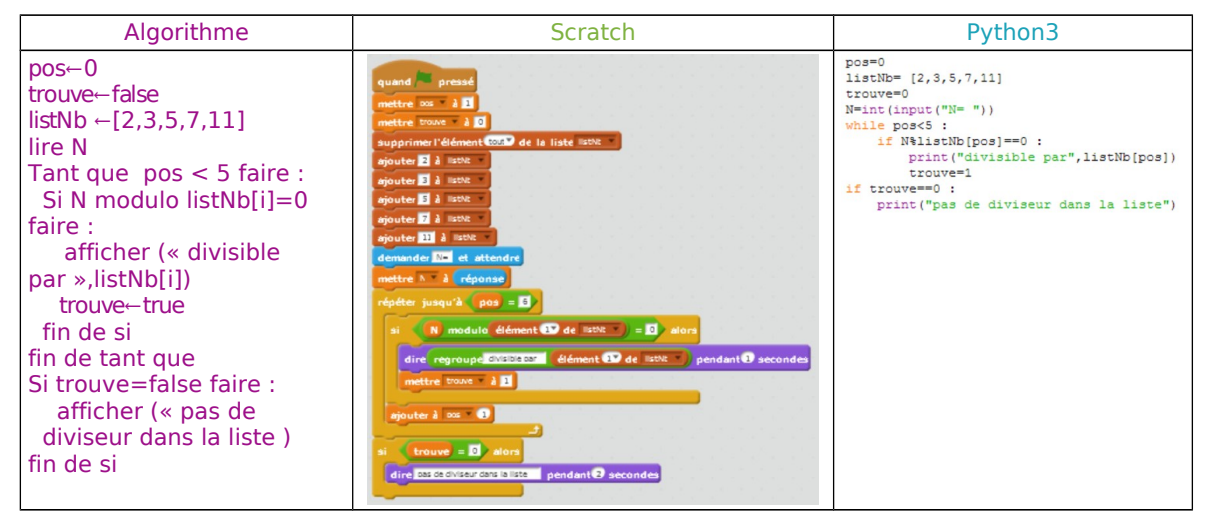

## **Les Fonctions et Procédures**

**53** Corrige le programme suivant pour qu'il affiche 10 carrés de côté N (saisi), et dont un sommet S(x;y) a une position aléatoire (l'algorithme est juste) .

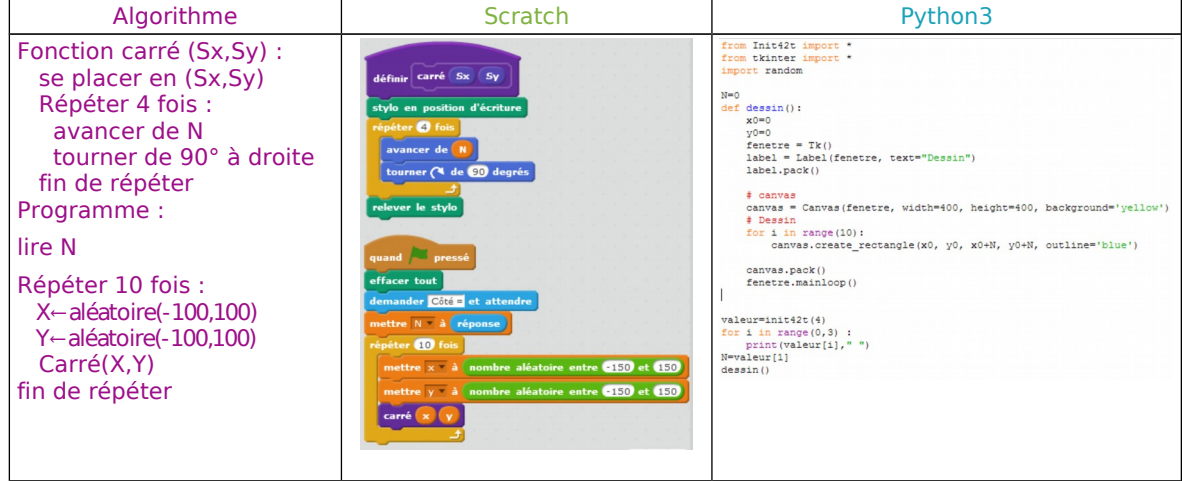

**54** Écris un programme qui affiche, disposés en cercle, 10 carrés identiques.

**a.** Modifie ce programme pour que les carrés soient de plus en plus grands.

**b.** Modifie ce programme pour que les carrés soient de deux couleurs alternées.

**55** Écris un programme qui affiche des triangles équilatéraux identiques disposés en carré.

**a.** Modifie ce programme pour que les triangles soient de plus en plus grands. **b.** Modifie ce programme pour que les triangles soient de deux couleurs alternées.

**56** Écris un programme qui trie une liste de 5 nombres du plus petit au plus grand.

**57** Corrige le programme suivant pour qu'il dessine ces 20 carrés :

Procédure carré(C) Prendre la couleur C répéter 4 fois tracer 20 pixels tourner à droite de 90° fin de répéter

Programme : C←0 Pour i de 1 à 20 :

> carré(C)  $C-C+10$  tourner de 18° à droite fin de pour

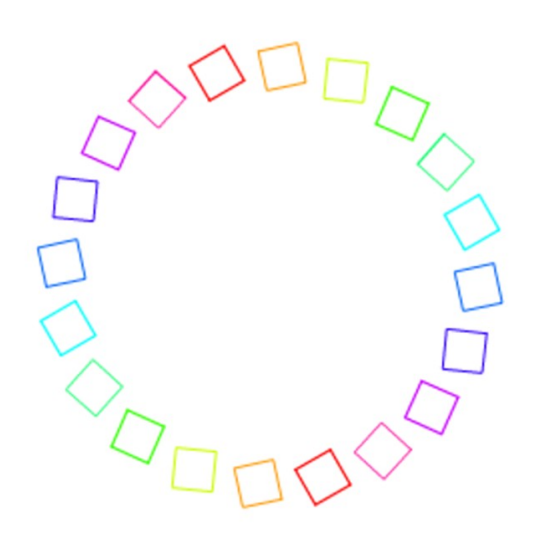

## **Événements et scripts simultanés**

**58** Écris le script suivant :

Une balle se dirige dans les quatre directions à l'aide des flèches du clavier.

**59** Écris le script suivant. Après un clic sur le drapeau, l'arrière-plan passe du blanc au bleu alternativement (clignotement) et le lutin fait un va-et-vient en continu entre deux positions.

**60** Écris le script suivant. Après un clic sur le drapeau, deux lutins différents apparaissent et font des mouvements différents. Au clic sur un lutin, il change de costume.

**61** Écris le script suivant. Le lutin fait un va et vient horizontal entre les bords de l'écran. Lorsque l'on clique sur l'arrière-plan, un clone du lutin est créé et il fait un va-et-vient vertical entre les bords de l'écran. On peut créer plusieurs clones.

#### **62** Écris le script suivant :

Le lutin1 dit « bonjour » à l'appui sur la touche « b » et « au revoir » à l'appui sur la touche « a ».

Le lutin2 dit « coucou » à l'appui sur la touche « b » et « Salut ! » à l'appui sur la touche « a ».

**63** Écris le script suivant. Après un clic sur le drapeau, deux lutins différents apparaissent et font des mouvements différents. Au clic sur le lutin il disparaît. A l'appui sur « espace », les deux lutins apparaissent.

**64** Écris le script suivant. Le lutin1 « tourne en rond ». Il dit un nombre aléatoire entre 1 et 10 toutes les demi-secondes. Simultanément, le lutin2 fait un va-et-vient en continu entre deux positions. Lorsque le nombre aléatoire est 5, le lutin1 dit « stop » et tous les lutins s'arrêtent.